Министерство сельского хозяйства Российской Федерации

Федеральное государственное бюджетное образовательное учреждение

высшего образования

«Алтайский государственный аграрный университет»

СОГЛАСОВАНО Декан факультета ретеринарной медицины Л.В. Медведевой 2016 г. «15» anneu

**УТВЕРЖДАЮ** Проректор по учебной работе И.А. Косачев 2016 г. a 35 m annoy

#### РАБОЧАЯ ПРОГРАММА

«Преддипломная практика»

Специальность 36.05.01 Ветеринария

Уровень высшего образования СПЕЦИАЛИТЕТ

Барнаул 2016 г.

Рабочая программа «Преддипломная практика» составлена на основании требований федерального государственного образовательного стандарта уровень высшего образования специалитет, по специальности 36.05.01 Ветеринария, утвержденный приказом Министерства образования и науки Российской Федерации от 3 сентября 2015 года №962, в соответствии с учебным планом, утвержденным ученым советом университета в:

- 201 г. по специальности ветеринария, для очной форме обучения.

Рассмотрено на заседании кафедры, протокол №  $\frac{4}{7}$  от 13 апреля 2016 г.

Зав. кафедрой д.в.н., доцент

 $0.4/40/$  J.B. Медведева

Одобрено на заседании методической комиссии факультета ветеринарной медицины, протокол № 7 от «15» атреле 2016 г.

Председатель методической комиссии

К.б.н., доцент

О.Е. Власова

Составители:

К.в.н., доцент

Н.А. Малыгина

## Лист внесения дополнений и изменений в рабочую программу «Преддипломная практика»

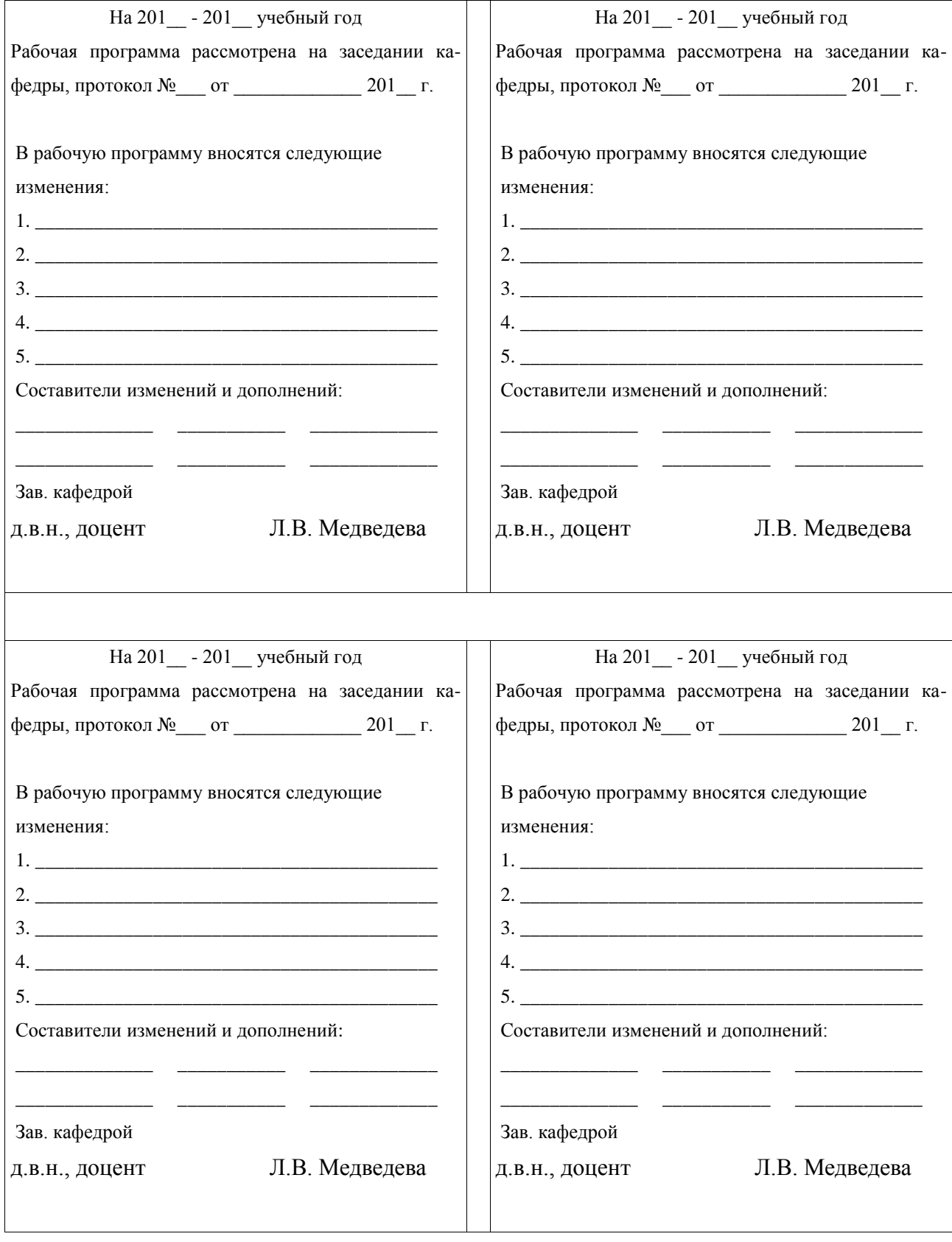

# **Оглавление**

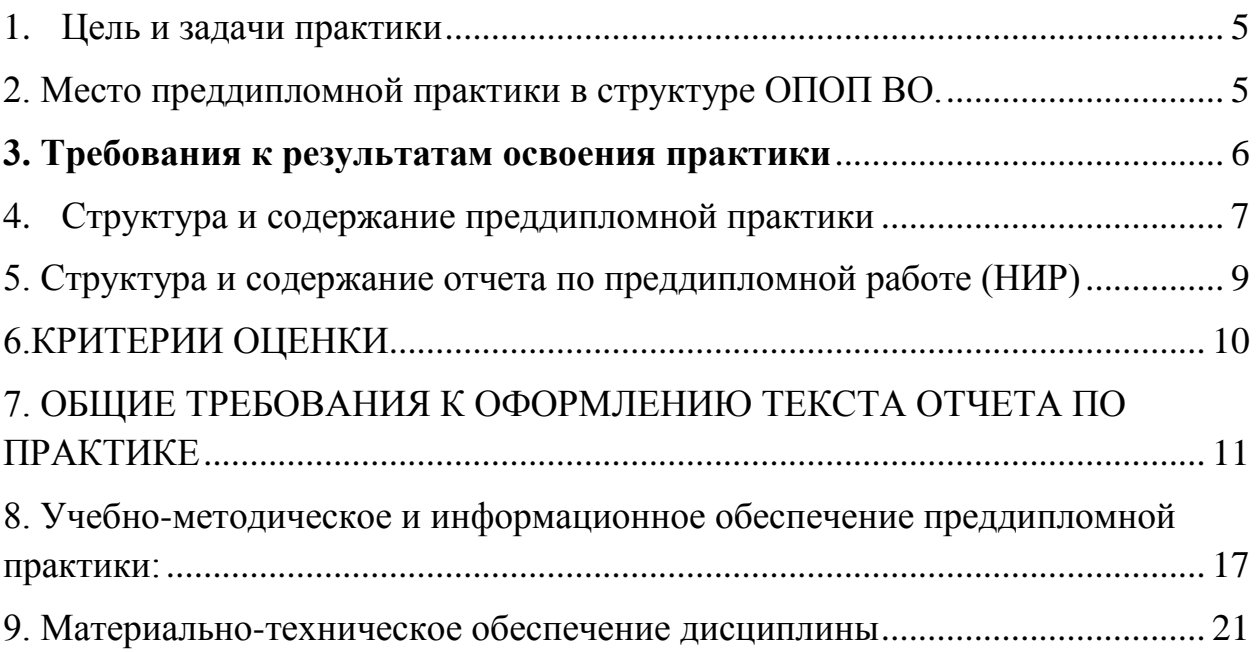

#### <span id="page-4-0"></span>**1. Цель и задачи практики**

Преддипломная практика проводится согласно учебному плану на выпускном курсе с целью сбора материалов для выполнения выпускной квалификационной работы, приобретения выпускниками профессионального опыта, совершенствования компетенций, проверки их готовности к самостоятельной трудовой деятельности. Для достижения этой цели решаются следующие задачи:

Задачи практики:

- определить объект, предмет и изучаемый фактор научноисследовательской работы;

-самостоятельно сформулировать актуальность, цель и задачи исследований;

-самостоятельно выполнять исследования по теме выпускной квалификационной работы;

-выбирать соответствующие методы исследования исходя из цели и задач работы;

-проводить статистическую обработку первичного экспериментального материала; -вести поиск литературных источников.

#### <span id="page-4-1"></span>**2. Место преддипломной практики в структуре ОПОП ВО.**

Практика преддипломной включена в Блок 2 **Практики, в том числе научно- исследовательская работа (НИР)** рабочего учебного плана, Б.2.П3. предназначена для специалистов очной форм обучения. В соответствии с учебным планом на практику отводится 3 ЗЭТ(108 ч.) в 9 семестре;

Для успешного освоения дисциплины студенты должны:

*Знать:* основные методы математической обработки экспериментальных данных, современные методы исследований в области ветеринарии, проблематику в свой профессиональной области.

*Уметь:* формулировать научную проблему в ветеринарии, подбирать средства и методы для решения поставленных задач в научном исследовании, делать заключения по результатам проводимых исследований.

*Владеть:* способами обработки данных, методами анализа и организации исследования.

#### **3. Требования к результатам освоения практики**

<span id="page-5-0"></span>В результате прохождения преддипломной практики обучающийся должен приобрести следующие практические навыки, умения профессиональных компетенции:

ПК-25 - Способностью и готовностью осуществлять сбор научной информации, подготовку обзоров, аннотаций, составление рефератов и отчетов, библиографий, участвовать в научных дискуссиях и процедурах защиты научных работ различного уровня, выступать с докладами и сообщениями по тематике проводимых исследований, анализировать отечественный и зарубежный опыт по тематике исследования, разрабатывать планы, программы и методики проведения научных исследований, проводить научные исследования и эксперименты;

ПК-26 - Способностью и готовностью к участию в освоении современных теоретических и экспериментальных методов исследования с целью создания новых перспективных средств, в организации работ по практическому использованию и внедрению результатов исследований, умением применять инновационные методы научных исследований в ветеринарии и биологии.

#### *Рабочее место практики*

Место и время проведения преддипломной практики. Сельскохозяйственные предприятия, ветеринарные клиники, ветеринарные лаборатории, лаборатории ветеринарно-санитарной экспертизы рынков, перерабатывающие предприятия, субъекты и структуры Роспотребнадзора и Россельхознадзора, укомплектованные высококвалифицированными ветеринарными специалистами и оснащенные современным высокотехнологичным оборудованием.

Место прохождения практики определяется приказом по университету. *Руководство практикой* 

Руководство практикой студента осуществляется в двух направлениях: учебно-методическое и практическое, непосредственно при проведении работ.

Учебно-методическое руководство практикой осуществляют преподаватели специальных кафедр (дисциплин) – в лице руководителей выпускной квалификационной работы (ВКР).

Перед отъездом студентов на практику руководители ВКР студентов проводят консультацию по соответствующим разделам программы практики, выдают индивидуальные задания и график по проведению опытов в условиях производства и сбору материала для написания выпускной квалификационной работы.

Декан факультета (заместитель декана) проводит консультацию по общим вопросам практики. Студенты обеспечиваются программой практики и другой документацией (включая путевой лист и договор с организацией – местом прохождения практики).

Прибыв на место практики, студент сообщает об этом руководителю организации, который, приказом (в обязательном порядке) закрепляет руководителя практики от предприятия – ветеринарного врача или иное компетентное лицо.

Студент знакомит его с программой практики и, вместе с ним, разрабатывают календарный рабочий план отработки всех разделов практики с учетом местных условий.

<span id="page-6-0"></span>**4. Структура и содержание преддипломной практики**  В процессе практики студент должен:

- приложить усилия для создания оптимальных условий, в которых возможно экспериментирование (подбор объектов для экспериментального воздействия, устранение влияния случайных факторов);

- используя наработанный материал и опыт при выполнении научноисследовательской работы (НИР) в предыдущий этап производственной практики, а также руководствуясь наставлениями руководителя ВКР осуществить практический этап постановки научно-производственного опыта;

- используя методы научного исследования собрать результаты собственных исследований;

- провести систематизацию накопленных результатов;

- в процессе прохождения практики решать производственные задачи используя полученные знания, умения и навыки, совершенствовать их и приобретать практический опыт в условиях производственной деятельности.

*Образовательные, научно-исследовательские и научнопроизводственные технологии, используемые на практике*

Во время прохождения научно-исследовательской практики по направлению 36.05.01 «Ветеринария» (уровень высшего образования специалитет) используются такие технологии:

-образовательные в виде консультаций и собеседований, особенно на этапе определения технологической задачи предметной области;

-научно-исследовательские технологии в контексте выбора определяющих организационно-технологических решений; научнопроизводственные технологии на этапах реализации разработанных приложений;

-используются современные компьютерные технологии (слайдпрезентация).

*Учебно-методическое обеспечение самостоятельной работы студентов на практике* 

Для систематизации информации и анализа (при написании отчета) используются рекомендации выпускающей кафедры, научная, учебная и справочная литература библиотеки вуза, информационные интернет ресурсы. При выполнении самостоятельной работы студенту следует обращать внимание на грамотное обоснование и четкость постановки задачи, на осмысление и изучение методик решения поставленных задач.

#### <span id="page-8-0"></span>**5. Структура и содержание отчета по преддипломной работе (НИР)**

В отчет необходимо включить следующие разделы: *введение, материалы и методы исследований, заключение и список использованной литературы.* 

Во **введении** отчета излагаются актуальность, практическое значение исследований, формулируются цель и задачи работы с учетом корректирующих действий в отношении материалов исследований, полученных в процессе осуществления научно-исследовательской работы НИР (в рамках прохождения соответствующего вида производственной практики).

В разделе **материалы и методы исследований** излагается последовательность результатов выполненной работы в соответствии с решаемыми задачами. Дается рабочий план опытов, приемы и методы исследований. Компактно описывается условия формирования опытных, контрольных групп животных, их кормления, ухода и содержания; применение профилактических и лечебных средств, способов – дозировка, кратность, продолжительность применения. Характеризуются методы исследования подопытных и контрольных групп животных, выясняющих этиологию, патогенез, диагностику и эффективность применяемых средств и способов лечения. Общеизвестные методы описываются кратко и схематично, а новые методы описываются подробно.

**Список использованной литературы** при оформлении отчета преддипломной практики как и список оформленный аналогичным образом в отчете по научно-исследовательской работы является обязательной составной частью выпускной квалификационной работы и показывает умение выпускника применять на практике знания, полученные при изучении соответствующих учебных дисциплин.

Рекомендуется включать в список также библиографические записи на цитируемые в тексте работы документы и источники статистических сведений.

Составление списка – длительный процесс, начинающийся с момента определения темы работы. Необходимо сразу начать вести личную библиографическую картотеку (удобнее – на отдельных карточках или в отдельном электронном документе), выписывая из каталогов, картотек, библиографических пособий, списков в изданиях все источники, которые имеют отношение к теме. При ознакомлении с каждым источником библиографические данные проверяются и уточняются. Цитаты, фактические, статистические и иные сведения выписываются с точным указанием страниц.

Все библиографические сведения необходимо приводить по правилам, предусмотренным действующими государственными стандартами.

#### <span id="page-9-0"></span>**6.КРИТЕРИИ ОЦЕНКИ**

Результаты преддипломной работы заслушиваются во время защиты отчетов по практике.

| Результат зачета | Критерии                                  |
|------------------|-------------------------------------------|
| «зачтено»        | Обучающийся показал знания основных       |
|                  | положений практики, умение решать         |
|                  | конкретные практические задачи            |
| «не зачтено»     | При ответе обучающегося выявились         |
|                  | существенные пробелы в знаниях основных   |
|                  | положений практики, неумение с помощью    |
|                  | преподавателя получить правильное решение |
|                  | конкретной практической задачи            |

**КРИТЕРИИ ОЦЕНКИ ПРАКТИКИ НА ЗАЩИТЕОТЧЕТА**

# <span id="page-10-0"></span>**7. ОБЩИЕ ТРЕБОВАНИЯ К ОФОРМЛЕНИЮ ТЕКСТА ОТЧЕТА ПО ПРАКТИКЕ**

При оформлении отчета следует придерживаться следующих правил набора компьютерного текста: левое поле – 30 мм, правое – 10 мм, верхнее и нижнее – по 20 мм; шрифт – 14 пт, Times New Roman; межстрочный интервал в тексте – 1,5, в названии таблиц и рисунков, графах таблиц – 1; отступы перед разделами, подразделами, пунктами и подпунктами, а так-же после них – 18 пт. Перед названием таблицы – 12 пт, после названия рисунка  $-12$  пт.

Абзацный отступ («красная строка») – 1,25. Переносы выставляются автоматически. В наименовании разделов, подразделов, пунктов и подпунктов переносы слов не используются. 48

*Требования к изложению текста*. Основную часть отчета следует делить на разделы, подразделы и пункты. Пункты, при необходимости, могут делиться на подпункты. При делении текста отчета на пункты и подпункты необходимо, чтобы каждый пункт содержал законченную информацию.

Условные буквенные обозначения величин, а также условные графические обозначения должны соответствовать требованиям государственных стандартов (это относится и к единицам измерения). Условные буквенные обозначения должны быть тождественными во всех разделах.

В тексте, за исключением формул, таблиц и рисунков, не допускается:

 $\Box$  применять математический знак минус ( $\Box$ ), перед отрицательными значениям величин (следует писать слово «минус»);

□ применять без числовых значений математические знаки, например:

(больше), < (меньше), = (равно), > (больше или равно), < (меньше или равно),  $\neq$  (не равно), а также № (номер), % (процент);

условий  $6e<sub>3</sub>$  $\Box$ применять индексы стандартов. технических регистрационного номера.

*Правила печатания знаков.* Знаки препинания (точка, запятая, двоеточие, точка с запятой, многоточие, восклицательный и вопросительный знаки) от предшествующих слов пробелом не отделяют, а от последующих отделяют одним пробелом.

Дефис от предшествующих и последующих элементов не отделяют.

Тире от предшествующих и последующих элементов пробелом отделяют обязательно.

Кавычки и скобки не отбивают от заключенных в них элементов. Знаки препинания после кавычек и скобок пробелом не отделяют.

Знак № применяют только с относящимися к нему числами, между ними ставят пробел.

Знаки процента, а так же единицы измерения величин от чисел отделяют пробелом (например: 17 %, 1,033 г/см3, 3 л, 250 м и т.д.).

Знак градуса температуры отделяется от числа, если за ним следует сокращенное обо-значение шкалы (например: 15 ºС, но 15º Цельсия).

*Числа и даты.* Многозначные числа пишут арабскими цифрами и разбивают на классы (например: 13 692). Не разбивают четырёхзначные числа и числа, обозначающие номера.

Числа должны быть отделены пробелом от относящихся к ним наименований: например, «25 м»*.* Числа с буквами в обозначениях не разбиваются: например, «в пункте 2а». Числа и буквы, разделенные точкой, не имеют отбивки: например, «2.13.6».

Основные математические знаки перед числами в значении положительной или отрицательной величины, степени увеличения от чисел пробелом не отделяют: например, « $-15$ », «увеличение микроскопа  $\times 20$ ».

Для обозначения диапазона значений употребляют один из способов: многоточие (15…20 см), дефис (15-20 см), либо предлоги (от 15 до 20 см). По всему тексту следует придерживаться принципа единообразия.

Сложные существительные и прилагательные с числами в их составе рекомендуется писать в буквенно-цифровой форме (например: 150-летие, 30 градусный, 25-процентный).

Стандартной формой написания дат является следующая: 20.03.93 г. Возможны и другие как цифровые, так и словесно-цифровые формы: 20.03.1993 г., 22 марта 1993 г.

Все виды некалендарных лет (бюджетный, отчетный, учебный), т. е. начинающихся в одном году, а заканчивающихся в другом, пишут через косую черту: *В 1993/94 учебном году. Отчетный 1993/1994 год.* 

*Сокращения.* Используемые сокращения должны соответствовать правилам грамматики, а также требованиям государственных стандартов.

Однотипные слова и словосочетания везде должны либо сокращаться, либо нет (*в 1919 году и ХХ веке* или *в 1919 г. и ХХ в.*; *и другие, то есть* или *и др., т. е.*).

Сокращения, употребляемые самостоятельно: *и др., и пр., и т. д., и т. п.* 

Употребляемые только при именах и фамилиях*: г-н, т., им., акад., д-р., доц., канд. вет. наук, ген., чл.-кор.* Напр.: *доц. Иванов И. И.* 49

Слова, сокращаемые только при географических названиях: *г., с., пос., обл., ул., просп*. Например: *в с. Н. Павловка*, но: *в нашем селе*.

Употребляемые только при цифрах: *в., в. в., г., г. г., до н. э., г. н. э., тыс., млн., млрд., экз., к., р.* Например: *20 млн. р., 5 р. 20 к.* 

Используемые в тексте сокращения поясняют в скобках после первого употребления сокращаемого понятия. Например: *… заканчивается этапом составления технического задания (ТЗ).* 

*Требования к оформлению формул.* Формулы должны быть оформлены в редакторе формул *EquationEditor* и вставлены в документ как объект.

Размеры шрифта для формул:

 $\Box$  обычный – 14 пт;

 $\Box$  крупный индекс - 10 пт;

 $\Box$  мелкий индекс - 8 пт;

 $\Box$  крупный символ – 20 пт;

 $\Box$  мелкий символ - 14 пт.

Значения указанных символов и числовых коэффициентов, входящих в формулу, должны быть приведены непосредственно под формулой, причём каждый символ и его раз- мерность пишутся с новой строки и в той последовательности, в которой они приведены в формуле. Первая строка расшифровки должна начинаться со слова «где» без двоеточия после него.

Все формулы нумеруются арабскими цифрами, номер ставят с правой стороны листа на уровне формулы в круглых скобках. Нумерация формул в пределах пояснительной записки сквозная. При переносе формулы номер ставят напротив последней строки в край текста. Если формула помещена в рамку, номер помещают вне рамки против основной строки фор- мулы.

Группа формул, объединённых фигурной скобкой, имеет один номер, помещаемый точно напротив острия скобки.

При ссылке на формулу в тексте номер ставят в круглых скобках. Например: …*из формулы (1) следует…*.

В конце формулы и в тексте перед ней знаки препинания ставят в соответствии с правилами пунктуации. Формулы, следующие одна за другой, отделяют запятой или точкой с запятой, которые ставят за формулами до их номера. Переносы формул со строки на строку осуществляются в первую очередь на знаках отношения (**=**; **≠**; **≥**, **≤** и т. п.), во вторую – на знаках сложения и вычитания, в третью – на знаке умножения в виде косого креста. Знак следует повторить в начале второй строки. Все расчёты представляются в системе СИ.

*Требования к оформлению иллюстраций.* Иллюстрации, сопровождающие работу, могут быть выполнены в виде диаграмм, графиков, чертежей, карт, фотоснимков и др. Указанный материал выполняется на формате А4, т. е. размеры иллюстраций не должны превышать формата страницы с учётом полей. Если ширина рисунка больше 8 см, то его располагают симметрично посередине. Если его ширина менее 8 см, то рисунок, как правило, располагают с краю, в обрамлении текста. Допускается размещение нескольких иллюстраций на одном листе. Иллюстрации могут быть расположены по тексту выпускной квалификационной работы или в приложении. Сложные иллюстрации могут выполняться на листах формата А3 и больше со сгибом для размещения в приложении.

Все иллюстрации нумеруются в пределах текста арабскими буквами (если их более одной), например: *рисунок 10*. Нумерация рисунков должна быть сквозной. Иллюстрации должны иметь наименование и экспликацию (поясняющий текст или данные). Наименование помещают под иллюстрацией, а экспликацию – над наименованием. В тексте необходимо проанализировать результаты, отображенные на рисунке, и сделать в скобках ссылку.

Подписи к рисункам выполняют шрифтом 14 пт, интервал – 1. Рисунки и подписи к ним отделяются от текста пустыми строками.

При оформлении графиков оси абсцисс и ординат отображаются сплошными линиями. На окончание координатных осей предпочтительнее стрелки не ставить.

Числовые значения масштаба шкал осей координат пишут за пределами графика (левее оси ординат и ниже оси абсцисс). По осям координат должны быть указаны условные обозначения и размерности отложенных величин в принятых сокращениях. На графике следует писать только принятые в тексте условные буквенные обозначения. Надписи, относящиеся к кривым и точкам, оставляют только в тех случаях, когда их немного, и они являются кратки-ми. Многословные надписи заменяют цифрами, а расшифровку приводят в подрисуночной подписи.

Схемы выполняют без соблюдения масштаба и пространственного расположения.

Иллюстрации должны быть вставлены в текст одним из следующих способов:

 $\Box$  либо командами ВСТАВКА  $\rightarrow$  РИСУНОК (используемые для вставки рисунков из коллекции, из других программ и файлов, со сканера, созданные кнопками на панели рисования, автофигуры, объекты *WordArt*, а так же диаграммы). При этом все иллюстрации, вставляемые как рисунок, должны быть преобразованы в формат графических файлов, поддерживаемых *Word*;

 $\Box$  либо командами ВСТАВКА  $\rightarrow$  ОБЪЕКТ. При этом необходимо, чтобы объект, в котором создана вставляемая иллюстрация, поддерживался редактором *Word* стандартной конфигурации.

Весь иллюстративный материал называется рисунками. Нумерация рисунков сквозная, через весь текст работы. Выравнивание рисунков и подписей под ними выполняется по центру.

*Требования к оформлению таблиц.* Цифровой материал принято помещать в таблицы. Таблицы помещают непосредственно после абзацев, содержащих ссылку на них, а если места недостаточно, то в начале следующей страницы.

Ширина таблиц должна соответствовать ширине текста. Все таблицы, приводимые на одной странице, должны иметь одинаковую ширину.

Все таблицы должны быть пронумерованы арабскими цифрами. Нумерация сквозная в пределах работы.

Если в таблице встречается повторяющийся текст, то при первом же повторении допускается писать слово «то же», а далее кавычками ( -"- ). Ставить кавычки вместо повторяющихся цифр, марок, знаков, символов не допускается. Если цифровые или текстовые данные не приводятся в какойлибо строке таблицы, то на ней ставят прочерк (**–**). Цифры в графах таблиц располагают так, чтобы они следовали одни под другими.

Порядковые номера в таблице (1 столбец) выравниваются по центру. Данные, приводимые во втором столбце – по левому краю, в остальных – по центру. Вертикальное выравнивание текста в строках таблицы выполняется по центру. Интервал внутри таблиц – одинарный, размер шрифта при необходимости 12 пт вместо 14 пт (используется, если таблицы очень громоздкие). Но в таком случае все таблицы в работе должны иметь шрифт 12 пт.

При переносе таблицы на другой лист заголовок помещают над первой частью, над последующими пишут, используя тот же шрифт, что и в тексте работы: *Продолжение таблицы 1*; над последней – *Окончание таблицы 1*. Вторая строка таблицы с указанием порядковых номеров столбцов должна повторяться на каждой странице.

Примечания или сноски к приведенным в таблице данным печатают непосредственно под ней. Около данных ставится значок \* или арабская цифра в виде верхнего индекса (Гвинея1), в примечании дается подробное пояснение по приведённым сноскам.

# <span id="page-16-0"></span>**8. Учебно-методическое и информационное обеспечение преддипломной практики:**

а) основная литература

1. Инфекционные болезни животных [Текст] : учеб. пособие для вузов / Кудряшов А.А. ; Святковский А.В., ред. - СПб : Лань, 2007. - 608 с.: ил. - (Учебники для вузов.

2. Юров, К.П. Инфекционные и паразитарные болезни лошадей [Текст] / К. П. Юров, В. Т. Заблоцкий. - М : Зоомедлит: КолосС, 2010. - 256 с. : ил. - (Мастер-класс). - ISBN 978-5-91223-009- 7. - вин210 : 488-00.

3. Внутренние болезни животных [Текст] : учебник для вузов / Щербаков Г.Г. [и др.]. - СПб. : Лань, 2014. - 720 с. :ил.

4. Внутренние болезни животных. Профилактика и терапия [Электронный ресурс] : учебник для вузов / Щербаков Г.Г. ; Коробов А.В., ред. - 5-е изд., испр. и доп. - Электрон. дан. - СПб. : Лань, 2009. - 736 с. : ил. -

5. Паразитология и инвазионные болезни животных / Акбаев М.Ш., ред. - М : Колос, 2008. - 769 с. : ил. - (Учебники и учеб.пособия для студентов вузов).

6. Лутфуллин, М.Х. Ветеринарная гельминтология [Электронный ресурс] : учеб. пособие для вузов / М. Х. Лутфуллин, Д. Г. Латыпов, М. Д. Корнишина. - Электрон. дан. - СПб. : Лань, 2011. - 304 с. : ил.

7. Полянцев, Н.И. Акушерство, гинекология и биотехника размножения животных [Текст]: учебник для вузов / Н. И. Полянцев, А. И. Афанасьев. – СПб : Лань, 2012. - 400 с. : ил. - (Учебники для вузов. Специальная литература). -

8. Полянцев, Н.И. Ветеринарное акушерство, гинекология и биотехника размножения [Электронный ресурс] : учеб. для студентов вузов, обучающихся по направлению подготовки (специальности) "Ветеринария" / Н. И. Полянцев. - Электрон. дан. - СПб. : Лань, 2015. – 480 с. : ил. (+ вклейка, 4 с.).

9. Полянцев, Н.И. Акушерство, гинекология и биотехника размножения животных [Электронный ресурс] : учебник для вузов / Н. И. Полянцев, А. И. Афанасьев. - Электрон. дан. - СПб. : Лань, 2012. - 400 с. : ил.

10. Оперативная хирургия с топографической анатомией/ Под ред. Э. И. Веримея, Б. С. Семенова. СПб.: ООО «КВАДРО», ООО « Издательско – полиграфическая компания КОСТА», 2012. – 560 с.: ил.

11. Петраков, К.А. Оперативная хирургия с топографической анатомией животных [Текст]: учебник для вузов / К. А. Петраков, П. Т. Саленко. - 2-е изд., перераб. и доп. - М : КолосС, 2008. – 453 с. : ил. - (Учебники и учебные пособия для студентов вузов).

12. Никитин, И.Н. Организация ветеринарного дела [Электронный ресурс] : учеб. пособие для вузов / И. Н. Никитин. - 4-е изд., прераб. и доп. - Электрон. дан. - СПб. : Лань, 2013. – 288 с. : ил. - (Учебники для вузов. Специальная литература).

13. Салимов В.А. Практикум по патологической анатомии животных [Электронный ресурс] : учебное пособие для вузов / В. А. Салимов. - 2-е изд., перераб. - Электрон. дан. - СПб. : Лань, 2013. - 256 с. : ил. (+ вклейка, 48 с.). - (Учебники для вузов. Специальная литература).

14. Кузнецов, А.Ф. Крупный рогатый скот. Содержание, кормление, болезни их диагностика и лечение : учебное пособие / А.Ф. Кузнецов, А.В. Святковский, В.Г. Скопичев [и др.]. — Электрон. дан. — СПб. : Лань, 2007. — 624 с.

б) дополнительная литература:

1. Кисленко В. Н. Ветеринарная микробиология и иммунология: учебное пособие. — Электрон. дан. — СПб. : Лань, 2012. — 368 с.

2. Рабинович, М.И. Общая фармакология [Электронный ресурс] : учебное пособие / М.И. Рабинович, Г.А. Ноздрин, И.М. Самородова [и др.]. — Электрон. дан. — СПб. : Лань, 2005. — 272 с.

3. Практикум по эпизоотологии и инфекционным болезням с ветеринарной санитарией : Учеб. пособие для вузов / Урбан В.П. [и др.]. - М : Колос, 2002 ; , 2003 ; , 2004. - 216 с. : ил.

4. Методы научных исследований в ветеринарии Волкова, Е.С. учеб. пособия для вузов / Е. С. Волкова, В. Н. Байматов. - М : КолосС, 2010. – 183 с. : ил. - (Учебники и учебные пособия для студентов вузов). -

5. Местное и общее обезболивание животных [Текст] : Учеб. Пособие для вузов / Лукьяновский В.А. [и др.]. - СПб : Лань, 2004. - 208 с.: ил. - (Учебники для вузов. Специальная литература).

6. Шишков В.П., Жаров А.В. Патологическая анатомия сельскохозяйственных животных [Текст]: Учебник для вузов / Шишков В.П. ; Жаров А.В., ред. - 4-е изд., перераб. и доп. - М. : Колос, 2003. - 568 с.; ил. - (Учебники и учеб. пособия для студентов вузов).

7. Салимов, В.А. Патологическая анатомия [Текст] : Метод. Указания по выполнению самостоятельной работы для студентов ветеринарной медицины / В. А. Салимов, А. В. Жаров ; Московская гос. Академия вет. медицины и биотехнологии. - : Самара, 2004. - 70с.: ил.

Учебная литература ЭБС «Лань»

1. Ковалев, С.П. Клиническая диагностика внутренних болезней животных [Электронный ресурс] : учебник / С.П. Ковалев, А.П. Курдеко, Е.Л. Братушкина [и др.]. — Электрон. дан. — СПб. : Лань, 2016. — 545 с.

2. Пронин В.В. Ветеринарно-санитарная экспертиза с основами технологии и стандартизации продуктов животноводства [электронный ресурс]: практикум/ В.В. Пронин, С.П. Фисенко,- М.: «Лань», 2012

3. Соколов, В.Д. Фармакология [Электронный ресурс] : учебник. — Электрон. дан. — СПб. : Лань, 2010. — 560 с.

4. Яшин А. В. Руководство к практическим занятиям по внутренним незаразным болезням [Электронный ресурс] : учебное пособие / Яшин А. В., Щербаков Г. Г., Кочуева Н. А. [и др.]. — Электрон. дан. — СПб. : Лань, 2016. — 171 с.

в) базы данных, информационно-справочные и поисковые системы, интернет ресурсы.

1. www.wcmedia.ru – анатомия домашних животных

2. www.mgavm.ru - информационный сайт МГАВМиБ

3. Meduniver.com – медицинский информационный сайт

4. [www.anatomy.wright.edu](http://www.anatomy.wright.edu/)

5. [www.vet.ohio-state.edu](http://www.vet.ohio-state.edu/)

6. www. vet.purdue.edu

7. www. vet.uga.edu

8. [www.vetmed.edu](http://www.vetmed.edu/)

9. [www.zoology.wisc.edu](http://www.zoology.wisc.edu/)

10. [www.anat.vetmed.uni-muenchen.de](http://www.anat.vetmed.uni-muenchen.de/)

11.www.mgavm.ru

12. [www.vetdoctor.ru](http://www.vetdoctor.ru/)

13. [www.doctorvet.ru](http://www.doctorvet.ru/)

14. [www.vetphoto.ru](http://www.vetphoto.ru/)

15. [www.veterinar.ru](http://www.veterinar.ru/)

16. [www.referatov.net](http://www.referatov.net/)

17. [www.zoo.ru](http://www.zoo.ru/)

# 18. Анатомия животных:

<http://www.twirpx.com/files/medicine/veterinary/anatomy/>

19. Ветеринарный портал: [http://vseveterinary.ru/index.php/anatomiya](http://vseveterinary.ru/index.php/anatomiya-domashnixzhivotnyx)[domashnixzhivotnyx](http://vseveterinary.ru/index.php/anatomiya-domashnixzhivotnyx)

20. Учебник Анатомия животных Акаевский А.И.: [http://www.booksshare.net/index.php?id1=4&category=biol&author=akaevskiy](http://www.booksshare.net/index.php?id1=4&category=biol&author=akaevskiy-ai&book=1984)[ai&book=1984](http://www.booksshare.net/index.php?id1=4&category=biol&author=akaevskiy-ai&book=1984)

21. Учебник Анатомия животных Климов А.Ф.: [http://agricultural\\_dictionary.academic.ru/](http://agricultural_dictionary.academic.ru/)

## **9. Материально-техническое обеспечение дисциплины**

<span id="page-20-0"></span>Для эффективного прохождения практики необходимы передовые ветеринарные учреждения и предприятия, оснащенные современным технологическим и лабораторным оборудованием, способным обеспечить все виды и формы работы. При проведении практики используется материальнотехническая база мест прохождения практики.

Приложение №1.

## Министерство сельского хозяйства РФ Федеральное государственное бюджетное общеобразовательного учреждения высшего образования Алтайский ГАУ Факультет ветеринарной медицины

## ОТЧЕТ

по

### преддипломной практики

Студент(ки) гр ФИО (полностью)

Проходил (ла) практику: (название предприятия полностью)

Дата прибытия: \_\_\_\_\_\_\_\_\_\_\_г.

Дата убытия: \_\_\_\_\_\_\_\_\_\_\_\_\_г.

Барнаул 201\_\_\_\_г.